# **Adobe Character Animator (Preview)**

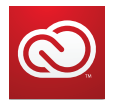

**Adobe Creative Cloud**

Creative Cloud ushers in a new era of creativity by connecting the world's best desktop apps to everything you need to create amazing content. Every moment of inspiration you capture, any asset you create, and each discovery you make in the growing Creative Cloud market or vibrant Creative Cloud community is right at your fingertips as you work seamlessly across mobile and desktop. Your creativity just flows, and your potential is unleashed. *www.creativecloud.com*

**Adobe at IBC 2015** See the new tools and features in action at NAB, or online at

**adobe.com/go/video**

Bring 2D characters to life by acting out your character's movement in front of a webcam. Adobe Character Animator tracks your facial movements, lets you record dialogue or a voice performance, and enables you to trigger actions with your keyboard that give life to characters you create in Illustrator CC or Photoshop CC. When you talk, your character talks. When you feign surprise, so does your character. When you smile, your character smiles back at you.

Adobe Character Animator is designed for two different types of artists: those who want to easily create character animations using two-dimensional artwork, and those who want to rig complex characters without creating a confusing tangle of expressions.

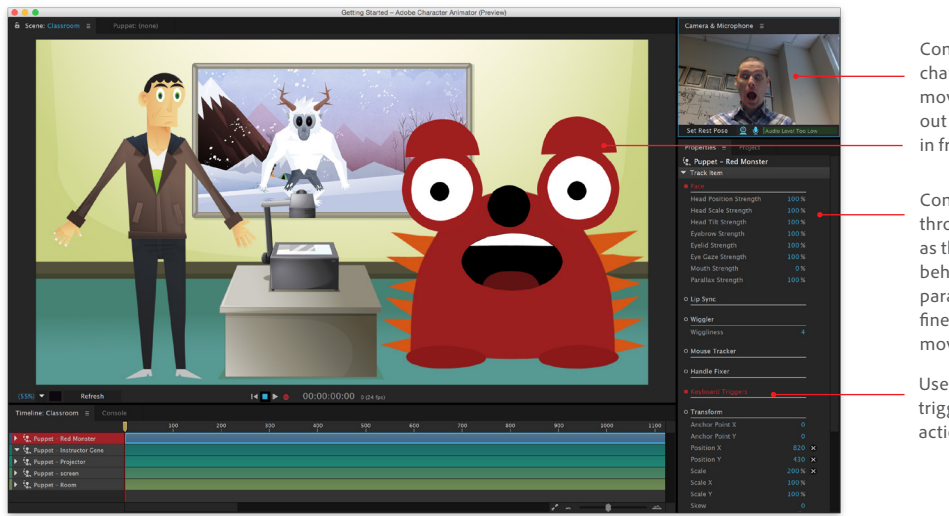

Control your character's facial movement by acting out your performance in front of a webcam.

Control a character through behaviors such as the Face tracker. A behavior has parameters to help fine-tune a character's movements.

Use your keyboard to trigger additional actions.

Record a performance of a charcter and play it back in the timeline. Place multiple characters into your scene and record dialogue separately for each character. The performance is played back in your timeline and can be exported for further refinement in After Effects.

## **Transform two-dimensional artwork into an animation**

The workflow starts by creating your character in Illustrator or Photoshop. Build your character from scratch or import artwork such as eyes, mustaches, and limbs via Creative Cloud Libraries. If the layers are named to indicate which body part they correspond to (chest, head, eyes, mouth), then there's no further rigging required when you import your character into Character Animator. You can immediately control your character with your face when positioning yourself in front of your webcam. Any character artwork changes you'd like to make can be edited in Photoshop or Illustrator and will automatically update in Character Animator.

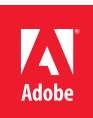

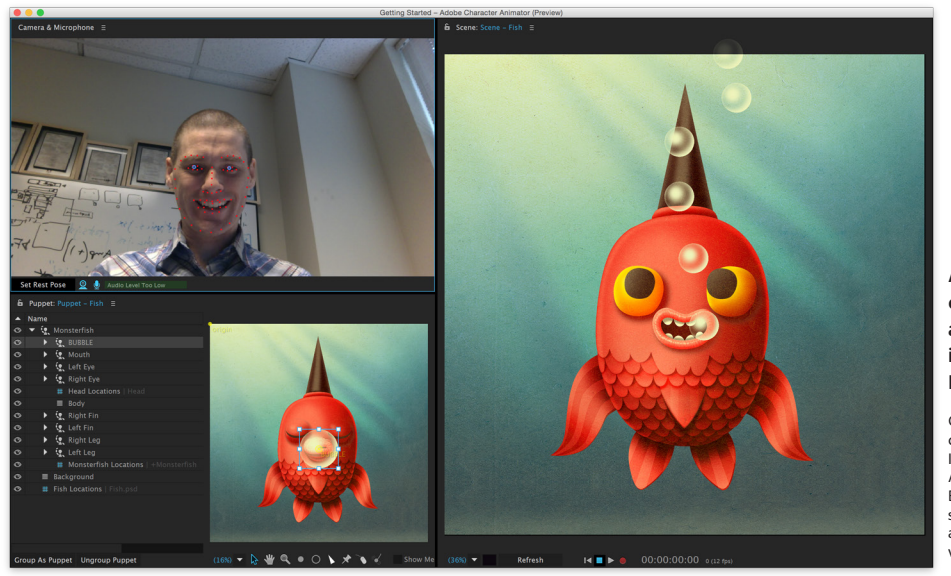

**Animate twodimensional artwork created in Photoshop or Illustrator**

Create a properly structured character in Photoshop or Illustrator and Character Animator will rig it for you. Buiild your character from scratch or import artwork such as eyes, mustaches, and limbs via Creative Cloud Market.

#### **Track Facial Movements**

Use your webcam to track your facial expressions to control the position, scale and rotation of your character's facial features such as mouth movement and eyebrow raising. Whether you're expressing happiness or surprise, the Face tracker captures your emotion and reflects it on your character.

# **Animate Character Limbs**

Make your character wave or perform other movements with your mouse. Character Animator will rig your character's facial features automatically while your mouse controls other areas of the body. When using touch displays, record the movement of your character while you animate it's limbs with your fingers. Additional behaviors can be added such as making your character's jaw and mouth slide vertically—similar to the movement of a ventriloquist's puppet—or continuously perform repetitive actions.

#### **Automatic Lip Sync**

Simply talk into your microphone while recording in front of your webcam and give a voice to your character.

#### **Create Physics-Based Animations**

Characters become more lifelike when areas of the body react to their surroundings. Character Animator offers the Dangle behavior which gives your character swaying or hanging characteristics. For example, when applied, your character's long hair will sway left to right as she shakes her head or her earrings spring up and down as she nods her head. Additional animations can be applied when using particles such as falling snow or blowing bubbles.

## **Add Breathe & Other Behaviors to Characters**

Automate breathing and other behaviors with settings that control character attributes such as how much or how frequently a character's chest expands. Restrict movement to specify which parts of your character move and which stay fixed in place such as keeping your character's torso stationary while allowing the arms and head to move.

### **Record and trim multiple takes**

Record multiple performances of a character, with each performance represented as a separate track in the Timeline panel. Trim and slip tracks to assemble the best performance of your character and export to Adobe After Effects CC for further refinement, Adobe Premiere Pro CC to include into a sequence, or Adobe Media Encoder CC for final delivery.

Adobe Character Animator is a new application that will install with After Effects CC. This initial release of Character Animator is a preview, meaning we are still developing the application but it's ready for you to create and animate characters. Adobe plans to co-develop the product with your input; we encourage you to use Character Animator in your productions and let us know how we can make it even better..

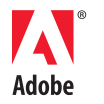

**Adobe Systems Incorporated** 345 Park Avenue San Jose, CA 95110-2704 USA *www.adobe.com*

Adobe, the Adobe logo, After Effects, Creative Cloud, the Creative Cloud logo, Illustrator, Media Encoder, Photoshop, and Premiere are either registered trademarks or trademarks of Adobe Systems Incorporated in the United States and/or other countries. All other trademarks are the property of their respective owners.

© 2015 Adobe Systems Incorporated. All rights reserved.